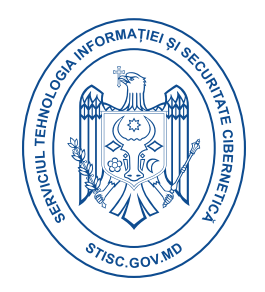

## **Raport consolidat eveniment cibernetic**

## **Ov3r\_Stealer**

Malware-ul Ov3r\_Stealer este o formă de malware specializat în furtul de informații personale și sensibile de pe computerele infectate. Acesta poate fi clasificat drept troian, deoarece se ascunde în spatele unor programe sau fișiere aparent legitime, dar în același timp colectează și transmite date fără consimțământul utilizatorului.

## **Funcționalități ale malware-ului Ov3r\_Stealer includ, dar nu se limitează la:**

- **Furtul de credențiale:** poate fi utilizat pentru a fura nume de utilizator și parole salvate în browser, aplicații de mesagerie instantanee sau alte aplicații.
- **Furtul de informații financiare:** poate viza și colecta informații despre carduri de credit, conturi bancare și alte detalii financiare ale utilizatorului.
- **Monitorizarea activității utilizatorului:** poate fi configurat pentru a monitoriza activitatea utilizatorului, cum ar fi site-urile web vizitate, activitatea pe rețelele sociale sau alte comportamente online.
- **Efectuarea de capturi de ecran:** unele versiuni pot fi capabile să înregistreze periodic sau la cerere capturi de ecran ale desktopului, ceea ce poate expune informații sensibile sau confidențiale.
- **Funcții de backdoor:** unele variante pot include și funcționalități de backdoor, permițând atacatorilor să aibă acces la distanță la sistemul infectat pentru a-l controla sau pentru a-l utiliza în alte atacuri.
- **Efecte asupra performanței sistemului:** poate avea un impact negativ asupra performanței sistemului infectat, provocând întârzieri, blocări sau alte probleme de funcționare.
- **Utilizarea rețelei de botnet:** unele versiuni pot fi utilizate pentru a infecta mai multe computere și a le controla ca parte a unei rețele de botnet, permițând răufăcătorilor să execute atacuri distribuite de tip denialof-service (DDoS) sau alte activități malițioase.
- **Posibilitatea de a infecta dispozitive mobile:** în unele cazuri, poate fi adaptat pentru a infecta și dispozitive mobile, cum ar fi smartphone-uri și tablete, extinzând astfel sfera sa de influență.

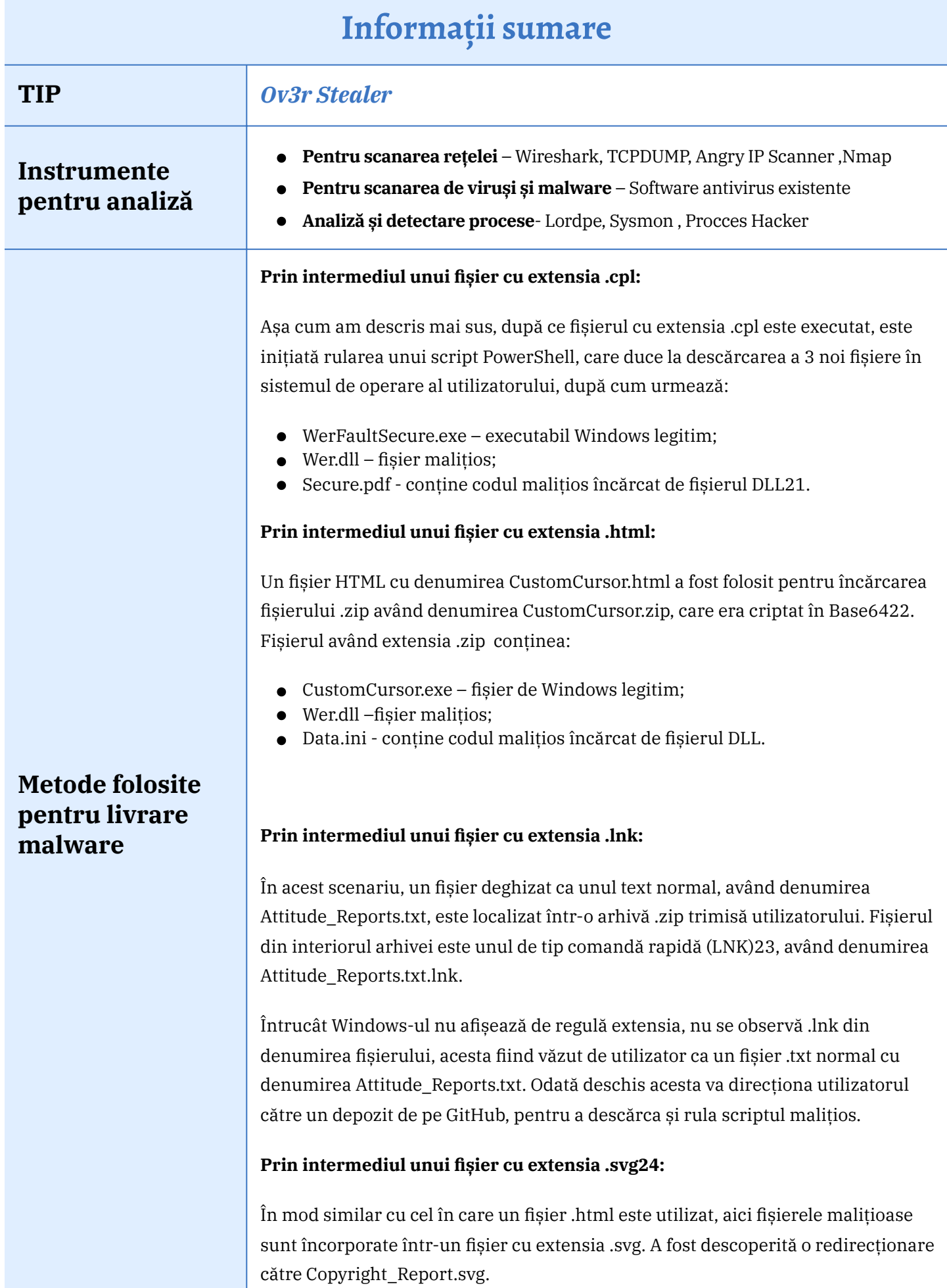

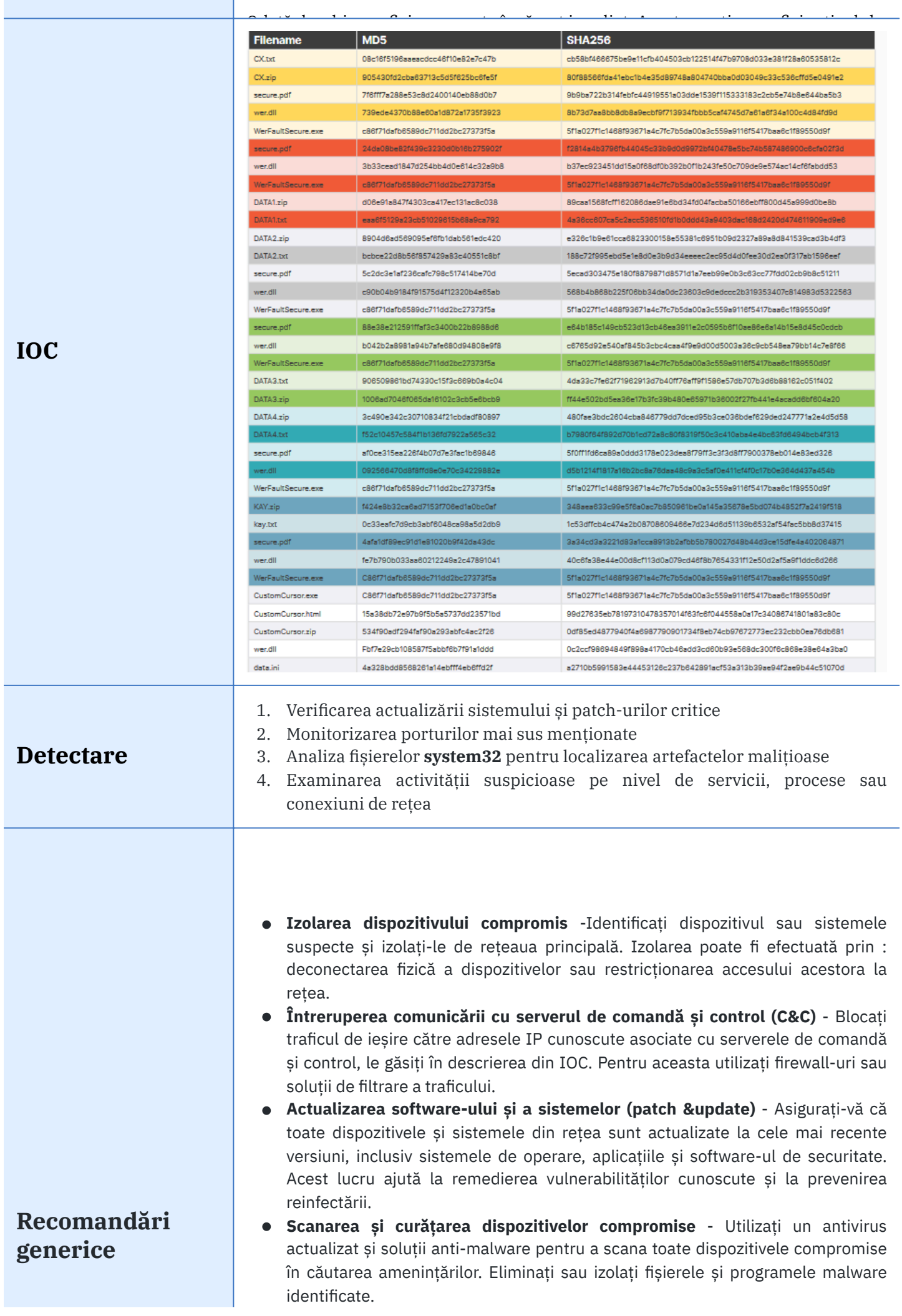

- **Resetarea dispozitivelor la starea implicită** În cazul dispozitivelor care nu pot fi curățate sau încredințate, luați în considerare resetarea acestora la setările implicite de fabrică. Asigurați-vă că după resetare toate parolele implicite sunt schimbate și actualizate.
- **Analiza log-urilor** Analizați log-urile de securitate pentru a identifica activitatea suspectă și modelele de atac. Astfel puteți afla dacă unele porturi au rămas deschise sau sunt configurate greșit, iar remedierea acestor vulnerabilități va ajuta la creșterea nivelului de securitate din rețeaua locală.
- **Reevaluarea securității rețelei** Evaluați în mod regulat securitatea rețelei și revizuiți politicile de securitate pentru a vă asigura protecția continuă împotriva amenințărilor.

## **Resurse externe**

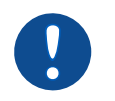

*[https://www.trustwave.com/en-us/resources/library/documents/facebook-advertising](https://www.trustwave.com/en-us/resources/library/documents/facebook-advertising-spreads-novel-malware-variant/)[spreads-novel-malware-variant/](https://www.trustwave.com/en-us/resources/library/documents/facebook-advertising-spreads-novel-malware-variant/)*